## Stato del progetto Gigafitter

Silvia Amerio (per il gruppo GF)

11 Settembre 2009

# Il GigaFitter (1)

Sviluppato come possibile upgrade del Track Fitter del processore di traccia di L2 SVT per

- aumentare l'efficienza di ricostruzione di traccia
- migliorarare le prestazioni ad alta luminosità

Basato su una potente FPGA **Xilinx VIRTEX 5 : 65 nm – 550 MHz** 

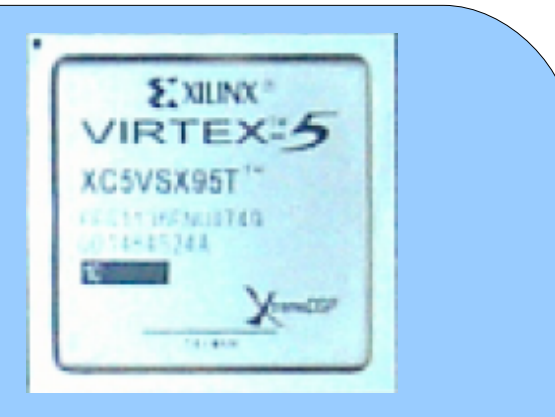

2

- Dotata di 640 DSP: · moltiplicatori a 25 x 18 bit (TF 8x8 bit)
	- sommatori a 48 bit

# Il GigaFitter (2)

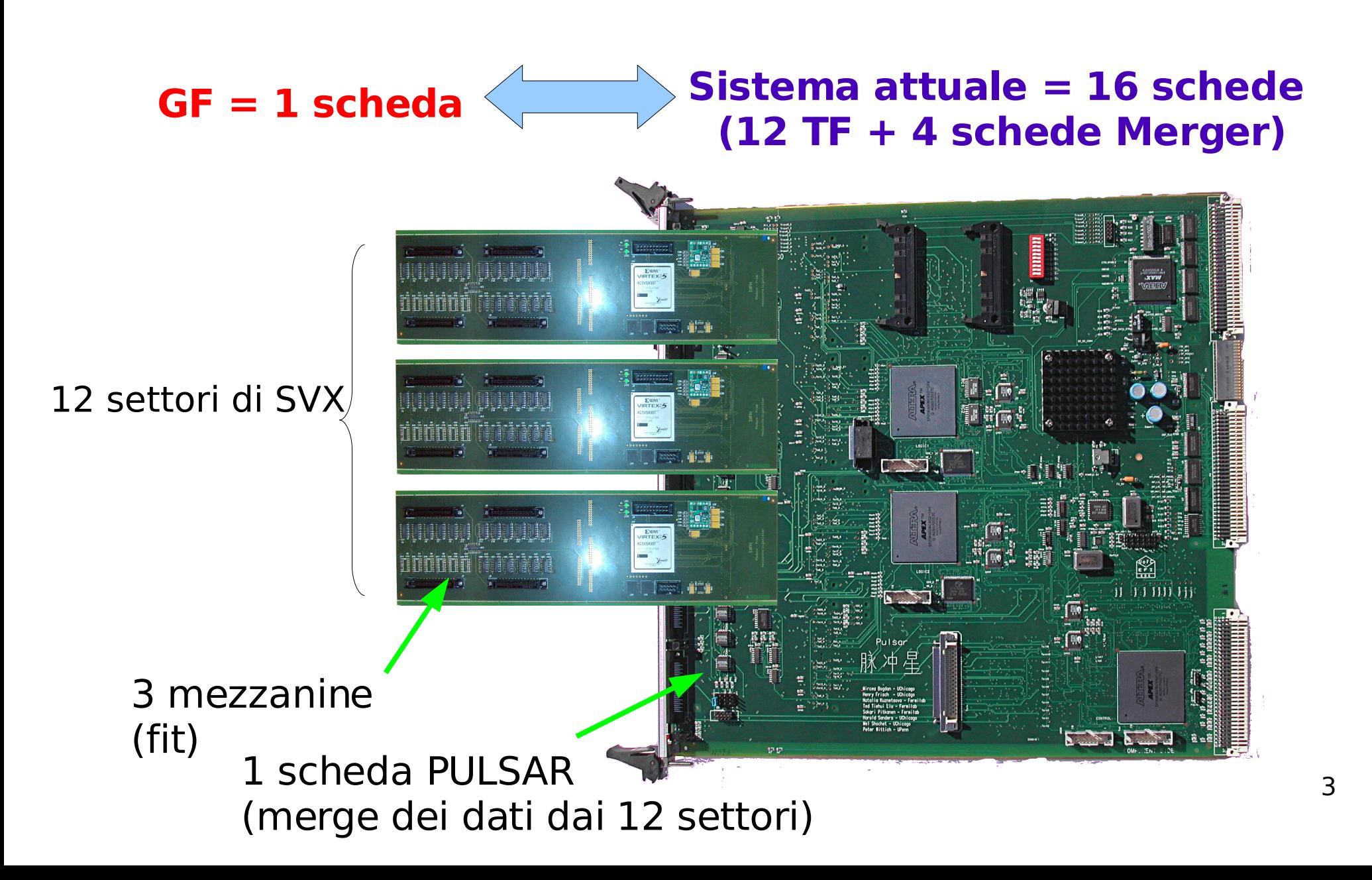

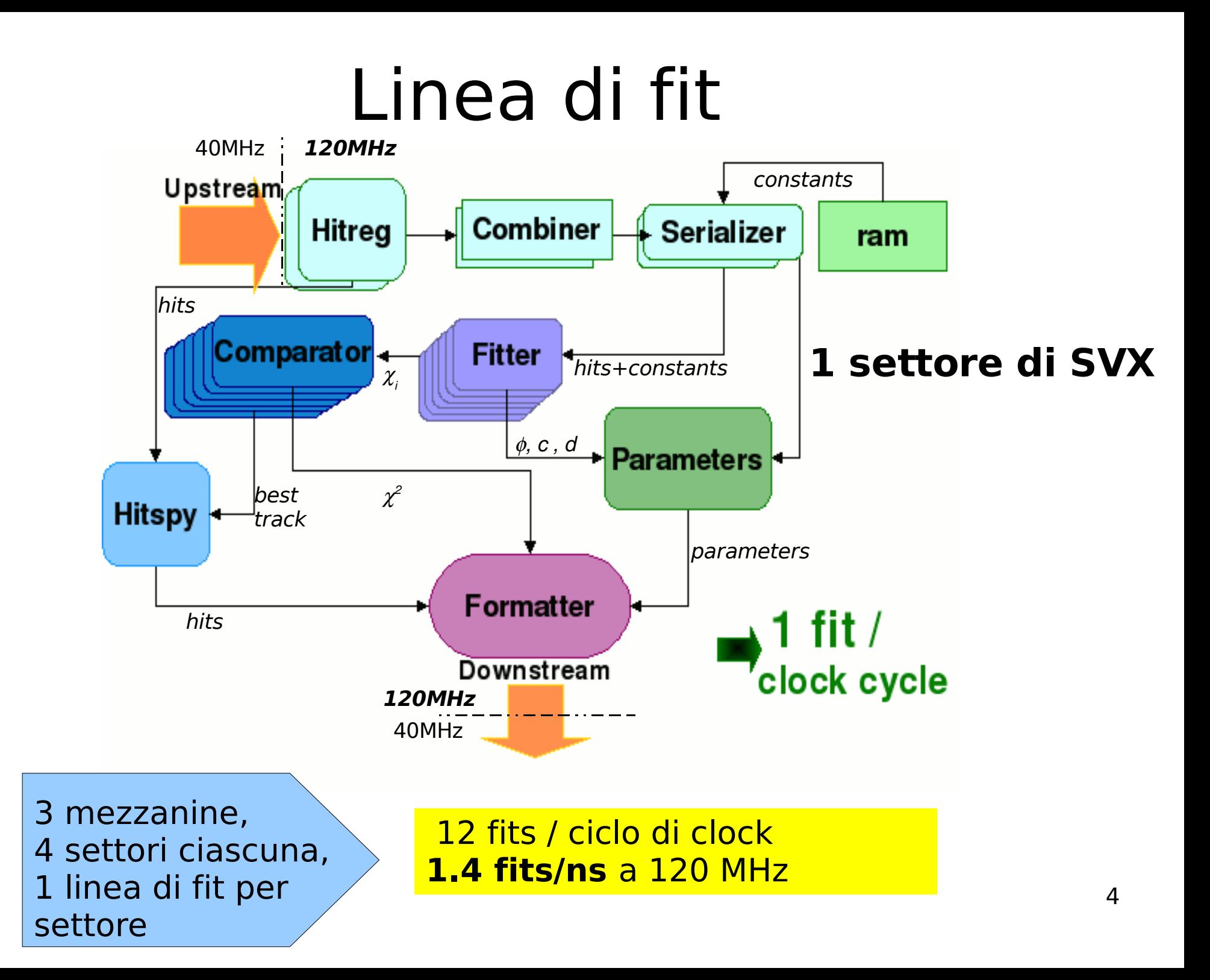

## Configurazione di test

Il Gigafitter inserito nel crate di test.

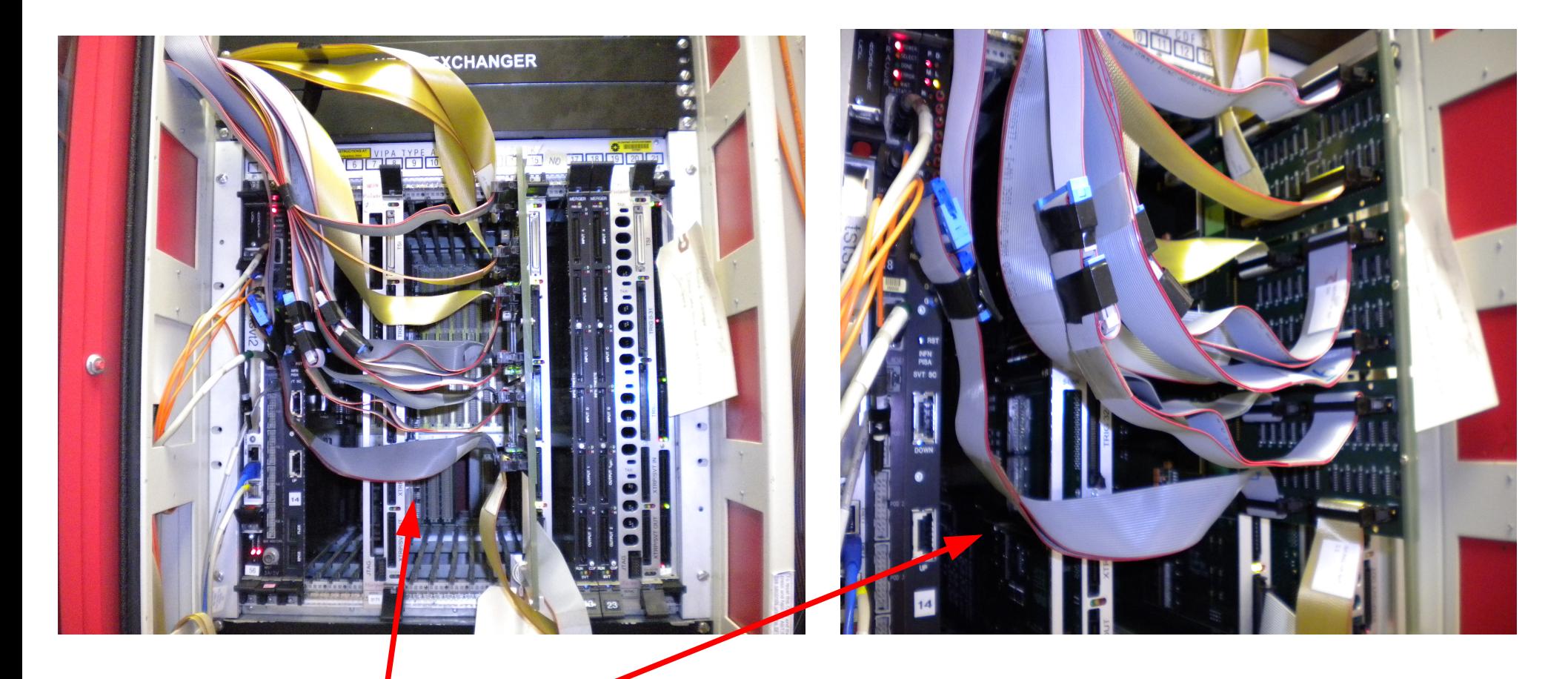

Cavi che portano una copia dei dati in ingresso al GigaFitter

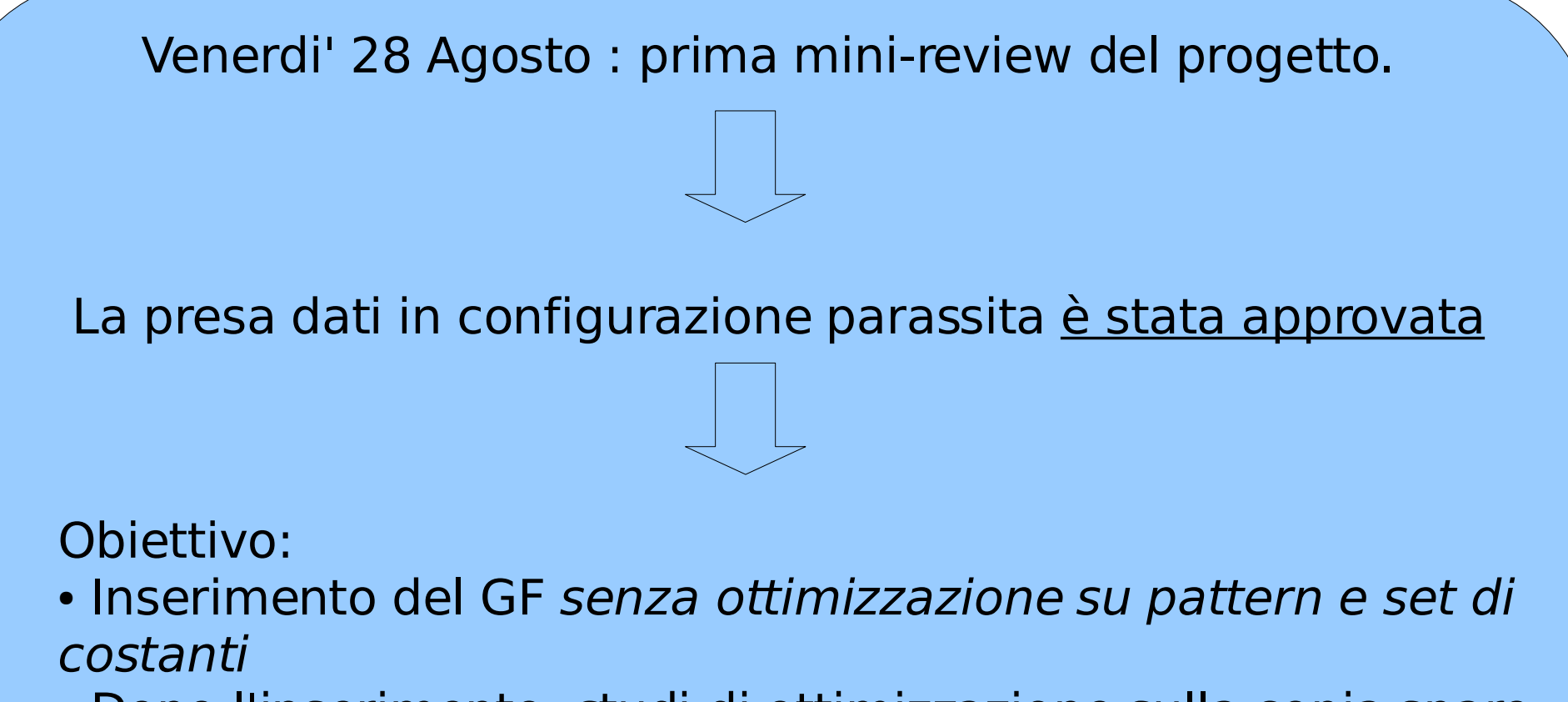

• Dopo l'inserimento, studi di ottimizzazione sulla copia spare del GF

#### GF vs TF: studi durante lo shutdown

- **Hardware** → misure di timing usando campioni di dati raccolti PRIMA dello shutdown
	- tempo di configurazione del crate contenente il GF
	- tempo di processamento degli eventi
- **Simulazione** → studi di efficienza e fake rate

#### Stesse costanti, stessi pattern, stesso taglio in chi2 del TF

#### **Obiettivo**: verificare

• aumento velocità della procedura di fit per eventi "complessi"

7

- $(tante trace \rightarrow tanti fit)$
- $\cdot$  efficienza di ricostruzione di traccia  $\geq$  TF

#### GF vs TF – tempo di configurazione

- Il GF è inserito nel programma di presa dati Run Control di CDF
- $\cdot$  Il tempo di *caricamento delle costanti* per il fit è di  $\sim$  1 **minuto** (vs > 2 minuti per il sistema corrente)
- Una volta caricate le constanti, il crate con il GF è **uno dei primi a terminare la configurazione** (gli attuali crate con i TF sono gli ultimi)

Riduzione del tempo morto quando si riavvia un run o in caso di spegnimento del crate contenente il GF

## GF vs TF – timing (1)

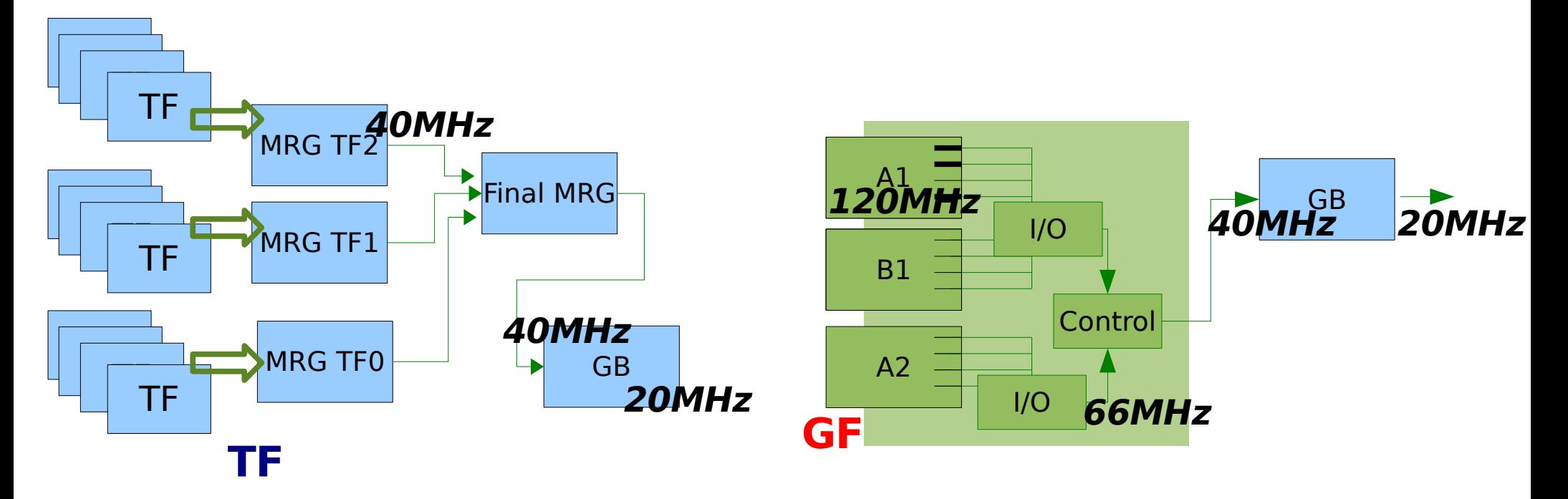

Tempo di processamento = tempo della parola finale dell'evento (EE) in ingresso alla scheda GB – tempo della parola iniziale dell'evento (FW) in ingresso al TF/GF

> **TF** → **1 fit/traccia GF** → nel caso di una traccia 5/5, **5 fit/traccia**

### GF vs TF – timing (2)

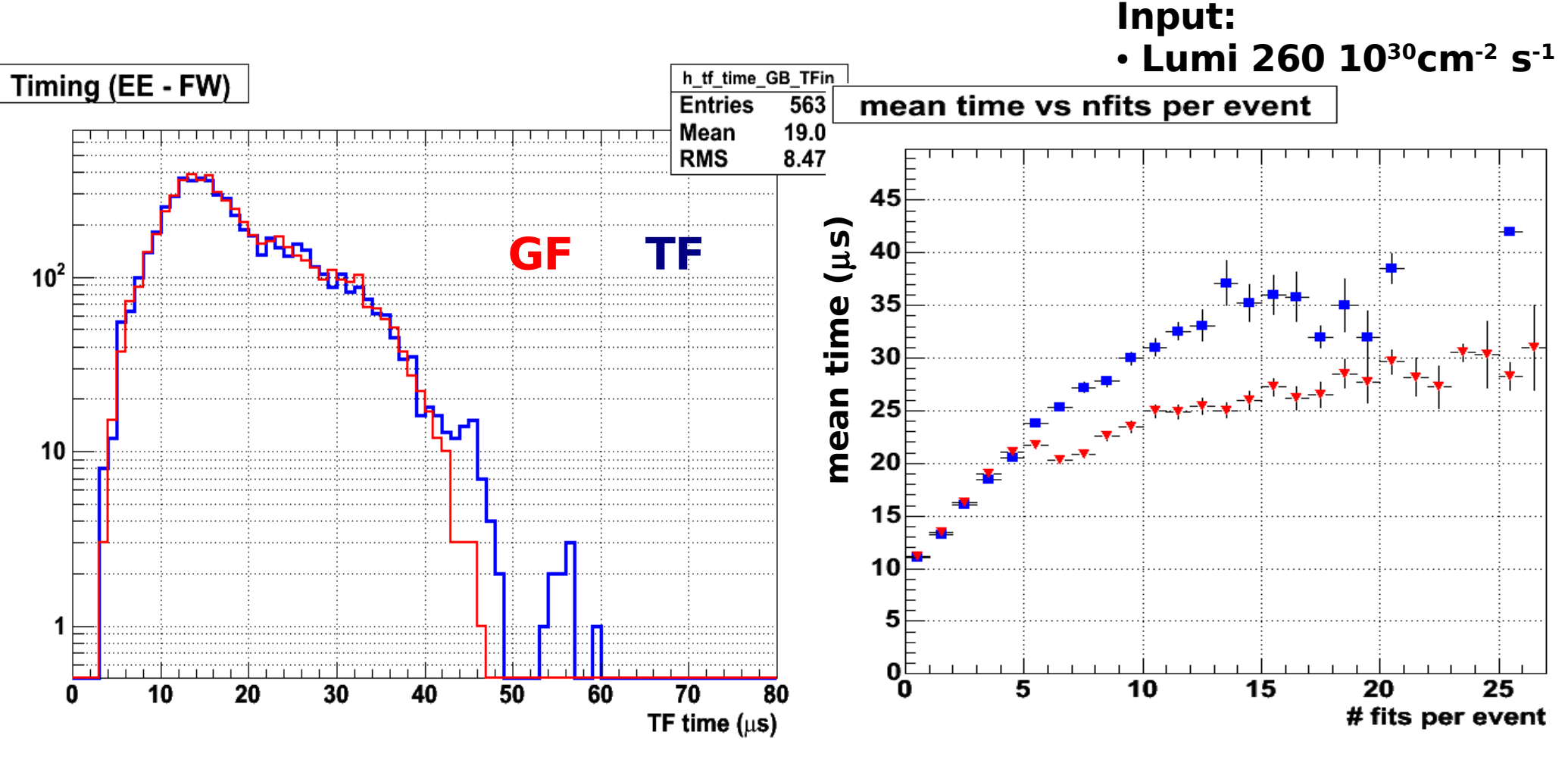

Distribuzione dei tempi di processamento degli eventi → il GF elimina le code ad alti valori

10 Tempo medio in funzione del numero di fit per evento → per  $\geq$  5 fit, il GF è più veloce del TF

#### Efficienza/fake rate

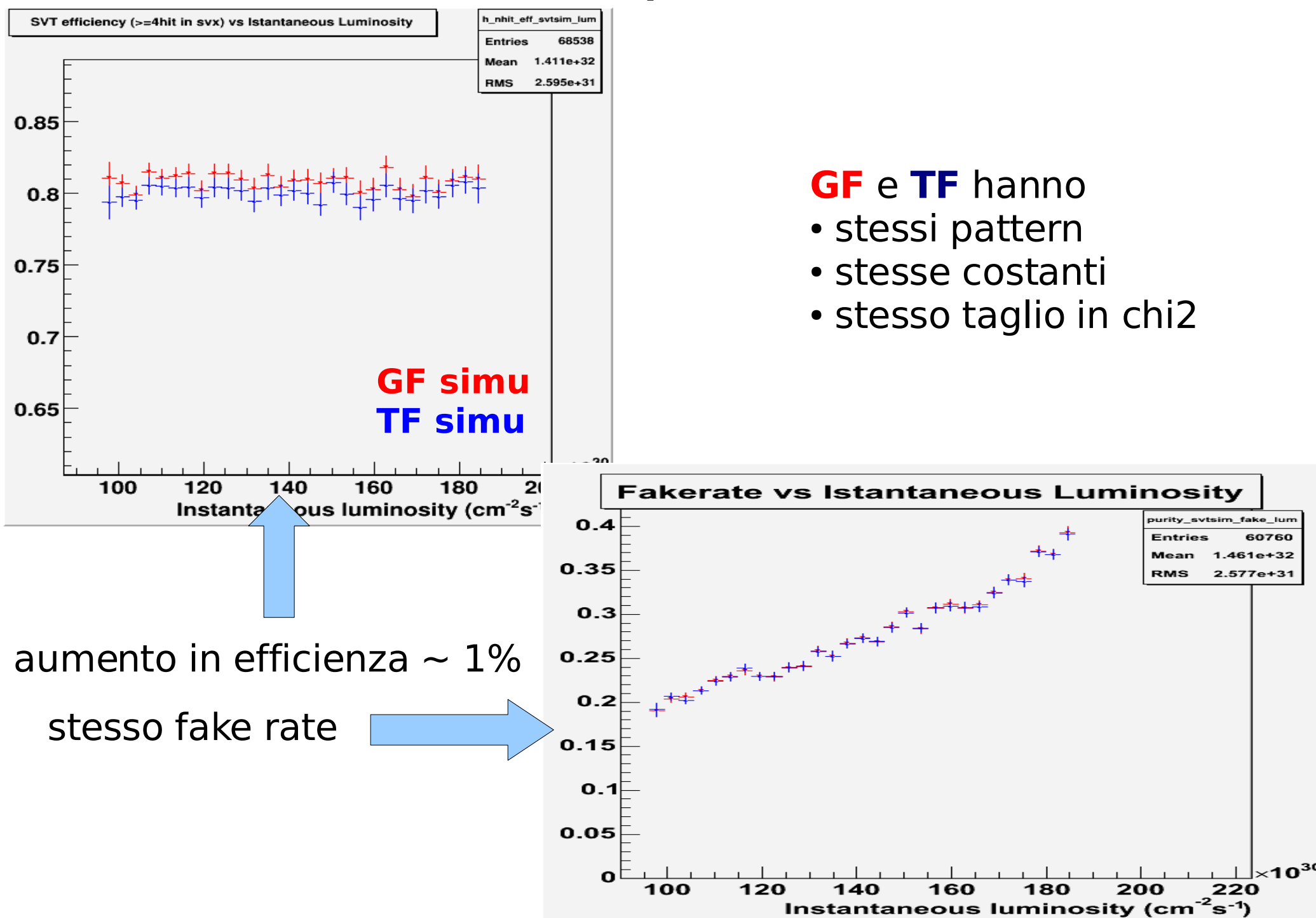

## Strumenti di monitoring

30 spybuffers, già inseriti in **Spymon,** per un confronto qualitativo delle distribuzioni

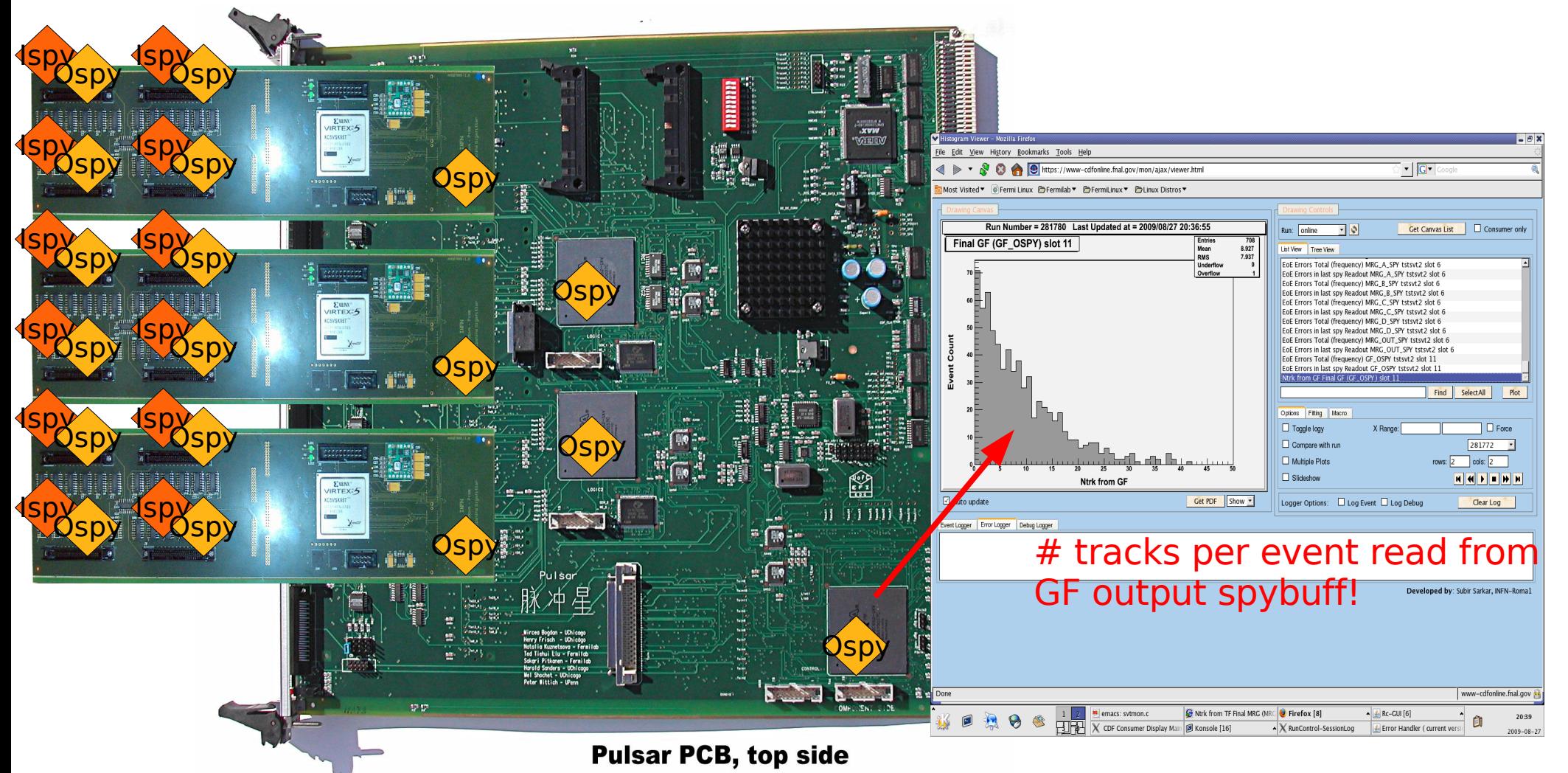

..... Stiamo lavorando per inserire il GF in TrigMon, per un confronto, evento per evento di GF/TF/Simulazione

#### Prossimi passi

#### **Da ora al 19/09 (fine shutdown)**

- completamento strumenti di monitoring
- documentazione

• studi di efficienza/fake rate con più statistica ad alta luminosità (simulazione)

#### **Dal 19/09**

• presa dati in configurazione parassita (2-3 settimane): debug, studio performance con alta statistica e ad alta luminosità

#### ● **review**

- $\bullet$  in caso di approvazione  $\rightarrow$  GF ufficiale, TF in configurazione parassita
- $(2 \text{ sett}) \rightarrow \text{GF}$  installazione finale

In parallelo, con il GF spare, studio e validazione di nuovi pattern e costanti per

- recuperare efficienza tra i barrel meccanici
- $\bullet$  abbassare la soglia in p<sub>t</sub> (p<sub>t</sub> >2 → p<sub>t</sub>>1.5)
- $\bullet$  aumentare il taglio in d<sub>0</sub> (d<sub>0</sub><1.5mm  $\rightarrow$  d<sub>0</sub><2mm)

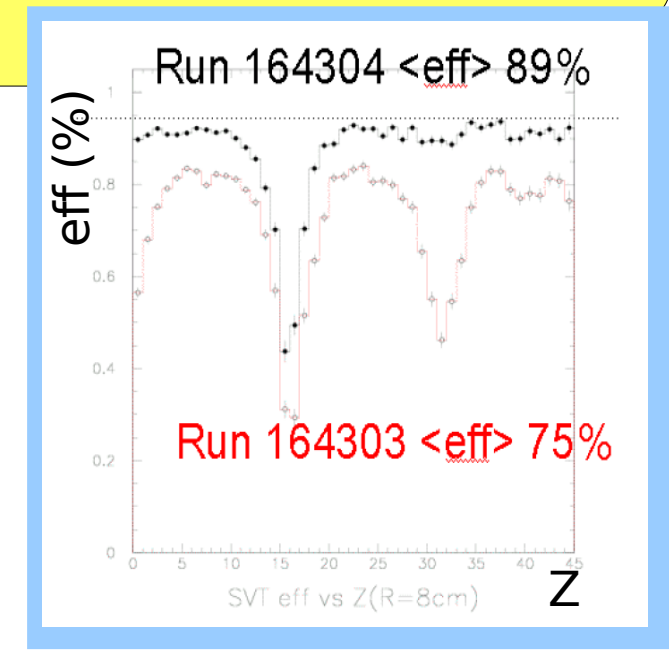

## Backup

### Flusso di dati in SVT

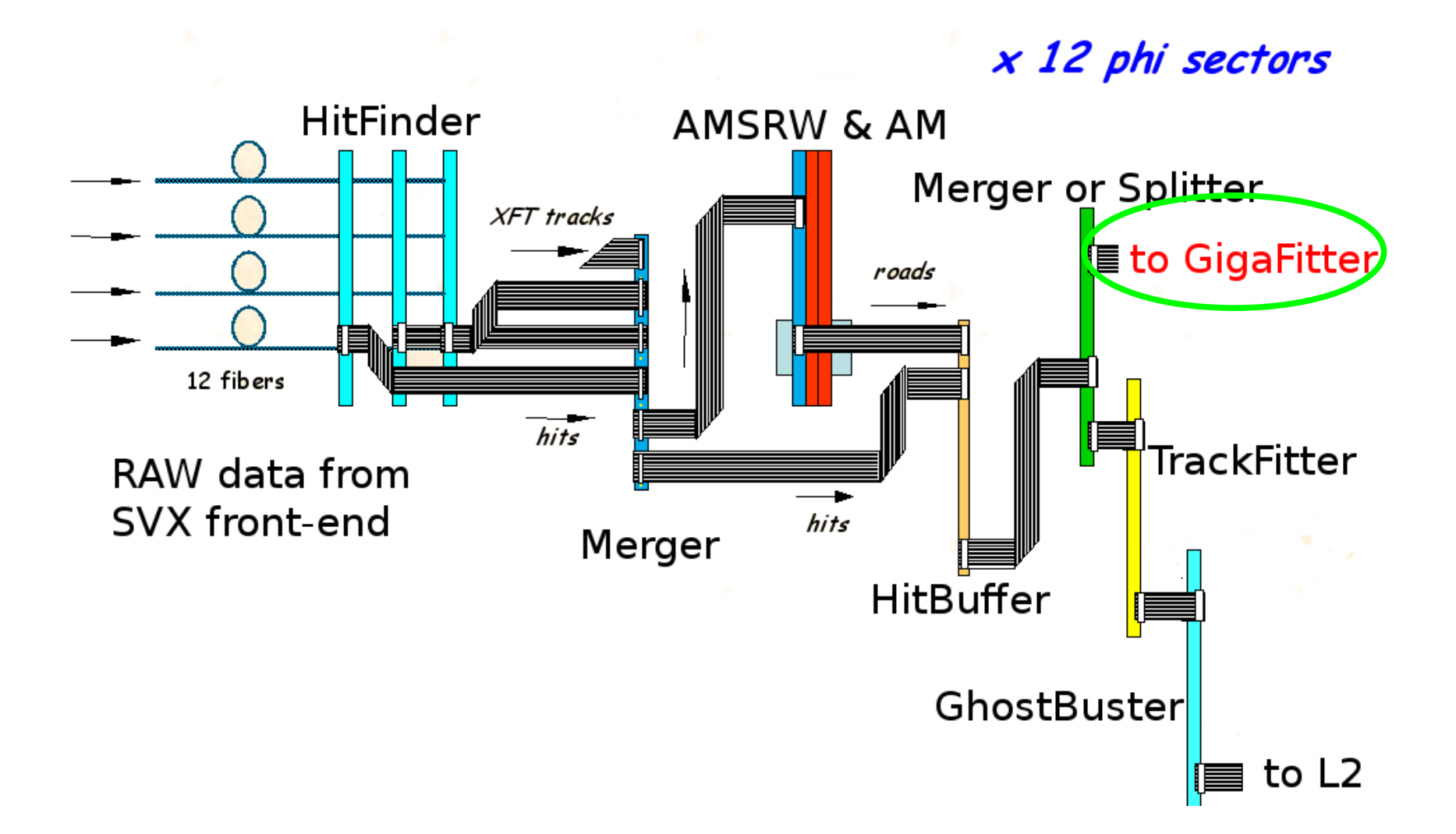

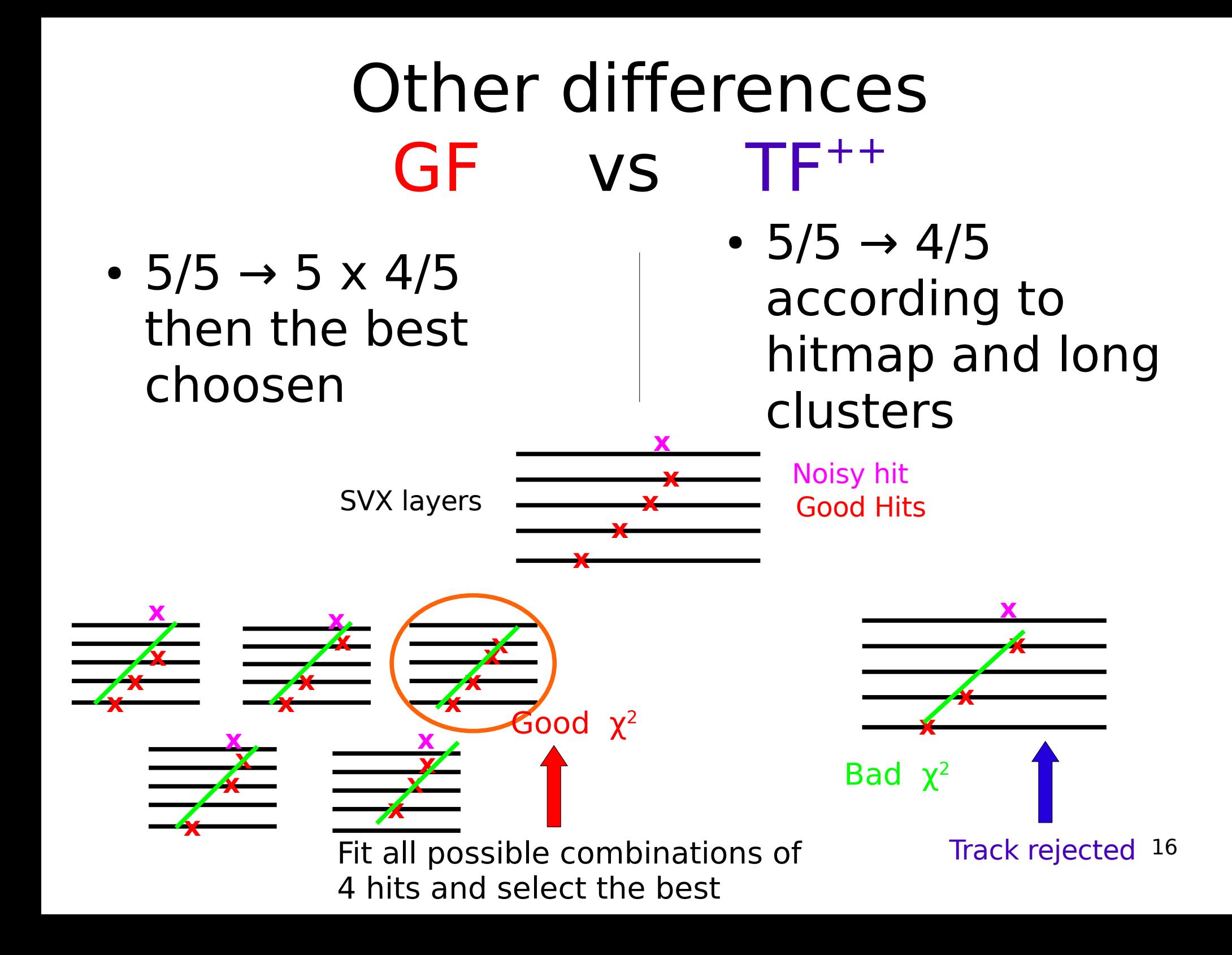